# 1. Resumen y objetivos

En esta sesión se estudiará la dinámica de un oscilador forzado. Se analizará el movimiento de un sistema mecánico compuesto por un carro que se desplaza sobre un riel con un poco de roce, sujeto además por dos resortes, uno por cada extremo. Con esta práctica se espera que el estudiante:

- Reconozca que este sistema se describe por la ecuación de un oscilador amortiguado forzado
- $\blacksquare$  Sepa determinar cuál es la frecuencia natural de oscilación del sistema.
- Use el método de Verlet para encontrar una solución numérica de la ecuación de Newton correspondiente.
- Realice una serie de medidas de la amplitud de movimiento del carro y de la frecuencia de forzaje, obteniendo as´ı una curva de resonancia del sistema mec´anico bajo estudio.

# 2. Materiales

- Un riel, un carro, dos resortes, un motor y una barra en forma de "L", montado como se ilustra en la figura.
- $\blacksquare$  Lentes de protección.
- Fuente de poder y cables.
- $\blacksquare$  Cronómetro y una regla.
- Matlab.

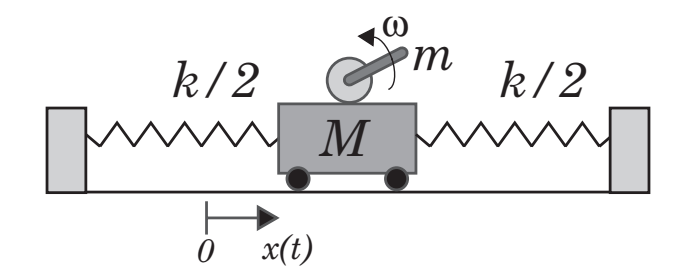

3. Cuidados experimentales

En esta sesión se utilizará una fuente de poder para alimentar de corriente a un motor, el cual opera a un voltaje máximo de 12 V. Se deberá manejar con cuidado la fuente, por seguridad no utilice un voltaje de operación superior a 10 V. Fije el voltaje en 0 antes de encender la fuente de poder para evitar movimientos bruscos del motor.

La barra en forma de "L" rotará en torno al eje del motor, a una frecuencia máxima de rotación de aproximadamente 2 vueltas por segundo  $(2 \text{ Hz})$ . Esta barra es la que actúa como elemento de forzaje para el carro, de manera análoga al modelo simple expuesto en la guía teórica. Esta barra se encuentra firmemente acoplada al eje de rotacón del motor. Se exige el uso de lentes de protección durante el uso del equipo experimental.

A diferencia de otras sesiones prácticas, existe un sólo modelo de este experimento por mesa de trabajo, por lo que un sistema de turnos deberá ser adoptado. La experiencia 1 se realizará una sola vez por mesa, los tres grupos al mismo tiempo. Es una experiencia corta pero necesaria para el buen desarrollo del resto de la sesión. Las experiencias 2 y 3 se pueden realizar en cualquier órden entre ellas, pero después de la experiencia 1. Es aquí donde deberán implementar un sistema de turnos por grupo. La experiencia 4 debe realizarse al final, cada grupo por su cuenta.

## 4. Datos

Los datos conocidos del dispositivo experimental son los siguientes:

- $\blacksquare$  Masa del carro = 500 g
- $\blacksquare$  Masa del motor más pernos más acrílico = 213 g
- $\blacksquare$  Masa de la barra en forma de "L" = 40 g

# 5. Experiencias

#### Experiencia 1.- Medición de la frecuencia natural de vibración  $\omega_o$ .

Duración estimada  $= 15$  min

Esta experiencia deberá ser realizada al comienzo de la sesión práctica y una sóla vez por mesa de trabajo, es decir los tres grupos al mismo tiempo.

Para ello imponga una condición inicial al carro y mida la frecuencia de oscilación (en unidades de rad/s). Se recomienda una velocidad inicial nula pero una posición inicial entre  $5 \text{ y}$ 10 cm con respecto a su posición de equilibrio. En realidad, tratándose de un oscilador amortiguado, lo que se mide es la frecuencia  $\Omega = \sqrt{\omega_o^2 - (1/2\tau)^2}$ , siendo  $\omega_o$  la frecuencia natural

de oscilación. Por ahora supondremos que la disipación es peque na por lo que  $\Omega \approx \omega_o$ . Esta suposición será validada después.

Para medir la frecuencia de oscilación utilice el cronómetro para medir el tiempo que toma en realizar 10 oscilaciones. Cada grupo deberá realizar 4 medidas, lo que dará un conjunto de 12 medidas por mesa, las cuales compartirán. Reporte el valor medio y la desviación estandar de  $\omega_o$ . Además, determine el valor medio de la constante elástica total k, suponiendo que los resortes son iguales de constante k/2 (para resortes en paralelo se suman las constantes elásticas).

### Experiencia 2.- Medición de la curva de resonancia

Duración estimada  $= 40$  min

En esta parte deberán obtener una serie de medidas experimentales de la amplitud de oscilación (parte estacionaria, B) en función de la frecuencia angular  $\omega$  impuesta al sistema. En primer lugar se recomienda encontrar, en forma aproximada, el voltaje de la fuente de poder para el cual el sistema es resonante, es decir para el cual el carro se mueve con una máxima amplitud. Para ello se recomienda partir con el carro en reposo en su posición de equilibrio. Aumente lentamente el voltaje hasta determinar el voltaje  $V<sub>o</sub>$  donde la amplitud de oscilación es máxima.

Realice entonces una serie de medidas para al menos 10 valores de  $\omega$  en torno a  $\omega_o$ ; dicho de otra manera deberá medir la respuesta del sistema para al menos 10 valores de voltaje en torno a  $V_o$  ( $\pm 20\%$ ). Recuerde que la respuesta máxima del sistema está dada, según la ecuación (10) de la guía teórica, por  $\omega_r = \sqrt{\omega_o^2 - 2(1/2\tau)^2}$ . En conclusión,  $\Omega$ ,  $\omega_o$  y  $\omega_r$  son diferentes, pero para disipación peque na,  $\Omega \approx \omega_o \approx \omega_r$ .

Se debe medir  $\omega$  para cada voltaje con el cronómetro y la amplitud de oscilación con la regla que se encuentra pegada al riel. Recuerde esperar que se amortigue el estado transiente del sistema pues se quiere obtener la amplitud de oscilación en el estado estacionario. Estime el error absoluto de su medida de amplitud usando la regla.

### Experiencia 3.- Solución numérica.

Duración estimada  $=$  30 min

En la sección Material Docente de U-Cursos se encuentran disponibles dos funciones Matlab (archivo OscForzado.m y VerletOscForzado.m) que le permitirán encontrar una solución numérica a la ecuación de un oscilador amortiguado y forzado sinusoidalmente, en particular una solución a la ecuación (15) de la guía teórica obtenida para un modelo más realista de forzaje. Utilice la función OscForzado.m, que solicitará en forma interactiva por los parámetros del problema y llamará a VerletOscForzado.m para resolver numéricamente la ecuación bajo estudio.

Recuerde que para que Matlab ejecute estos programas usted debe elegir como carpeta de trabajo el directorio donde se encuentran guardados. Antes de usarlos, determine cual es la masa M y la masa m en este esquema. Se recomienda usar  $y_o = 3$  cm. La constante k (que es la constante total) ya fue determinada en la experiencia 1.

Usando el archivo-m OscForzado.m (este usa VerletOscForzado.m), obtenga para  $b = 0.15$  $kg/s$  tres soluciones  $x(t)$  con el algortimo de Verlet para condiciones iniciales realistas para

tres valores diferentes de  $\omega$  ( $\omega \approx 0.8\omega_o$ ,  $\omega \approx \omega_o$  y  $\omega \approx 1.2\omega_o$ ). Grafique con la instrucción  $plot(t,x)$  cada solución  $x(t)$  y mida en el gráfico la amplitud de la parte estacionaria de cada solución. Esta medida puede ser realizada directamente a partir del gráfico de  $x$  versus  $t$ . Se recomienda usar la instrucción *ginput* en Matlab, o un simple *zoom* usando la herramienta de lupa del gráfico. No imprima estos gráficos.

#### Experiencia 4.- Resumen final

Duración estimada  $= 20$  min

- E4a ¿Cómo se comparan cualitativamente los valores de la amplitud del estado estacionario obtenidos con el algoritmo de Verlet con lo esperado?
- E4b ¿Cómo es la disipación en el experimento? Son realistas las suposiciónes  $\Omega \approx \omega_o$  y  $\omega_o \approx \omega_r$  realizadas en las experiencias 1 y 2 respectivamente?

# 6. Lecturas recomendadas

• Material teórico sobre Osciladores Forzados.